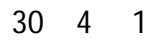

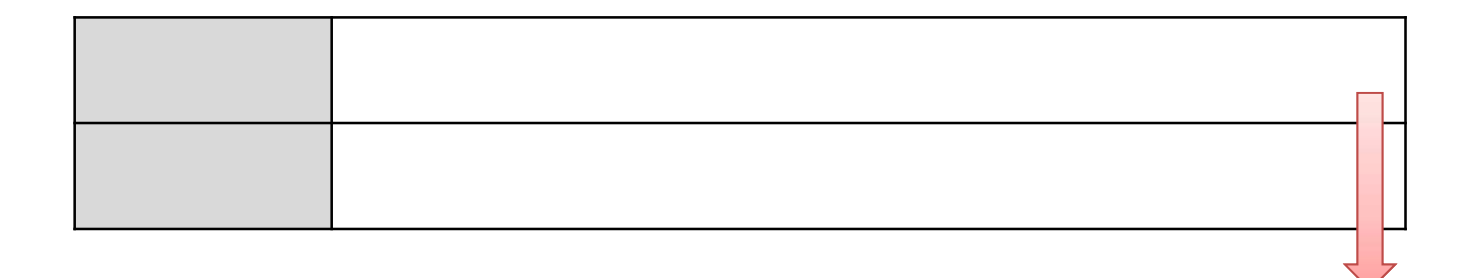

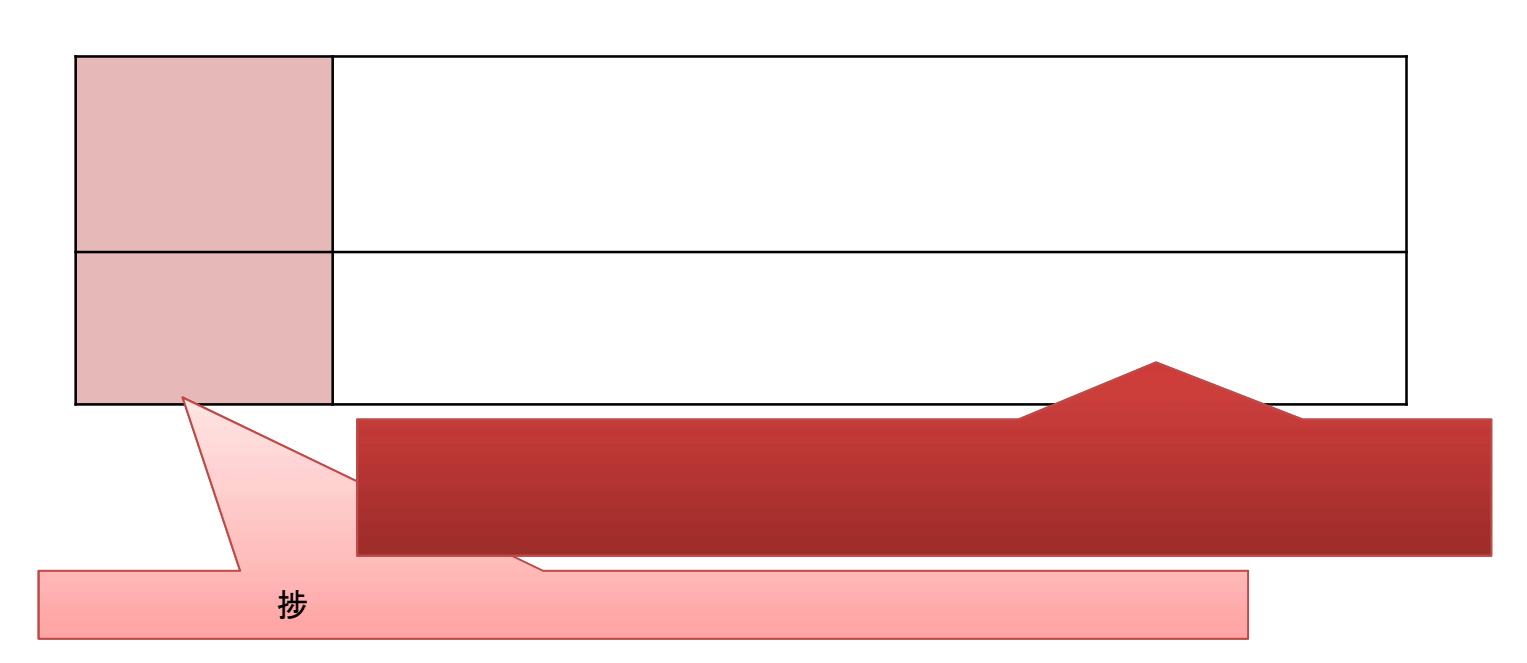

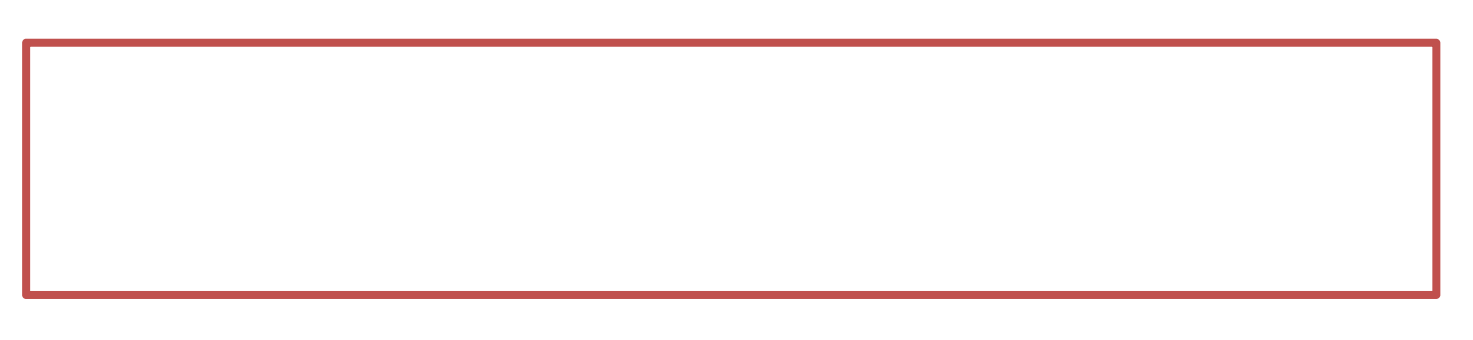

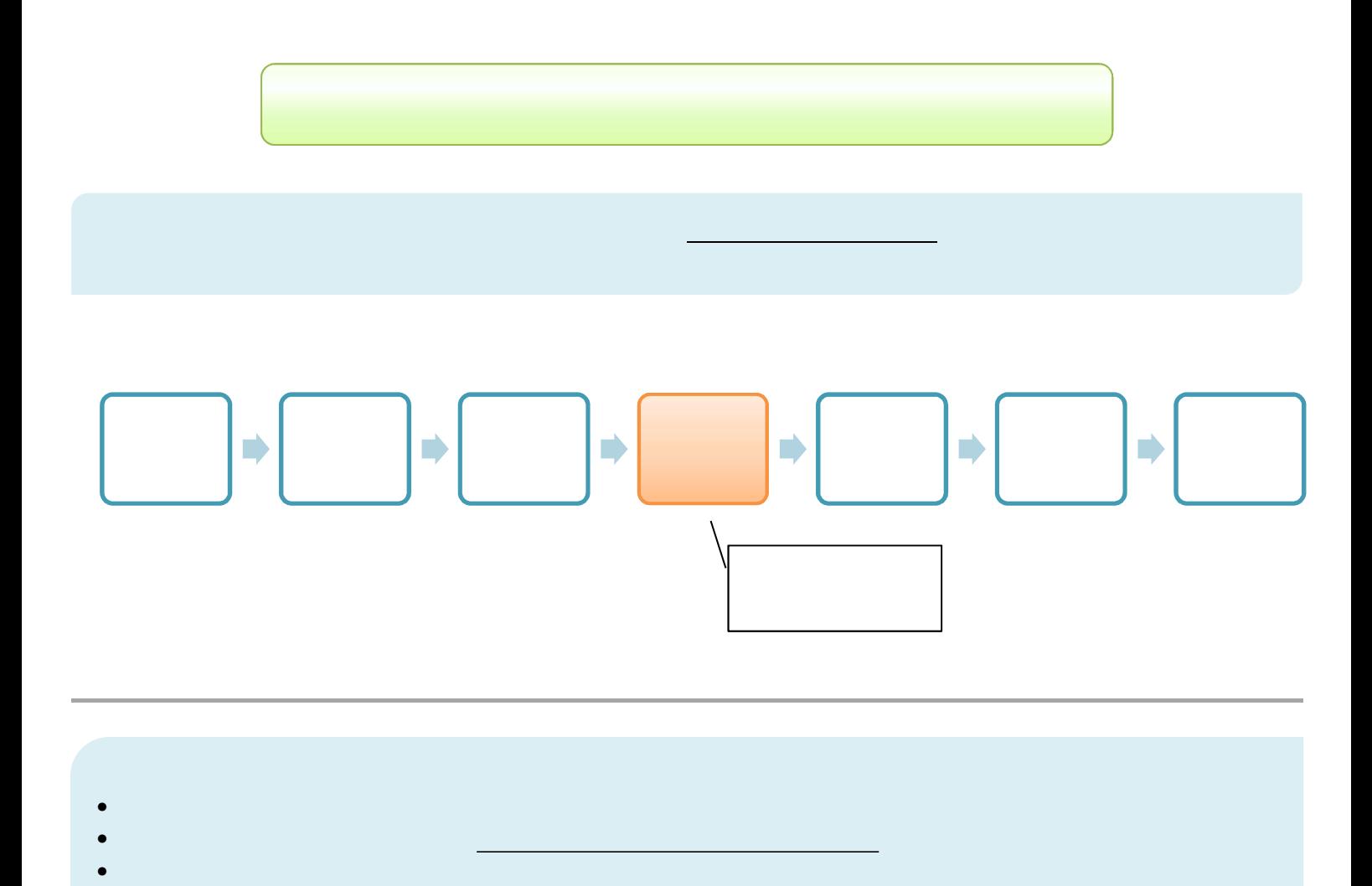

 $\mathsf{zip}$ 

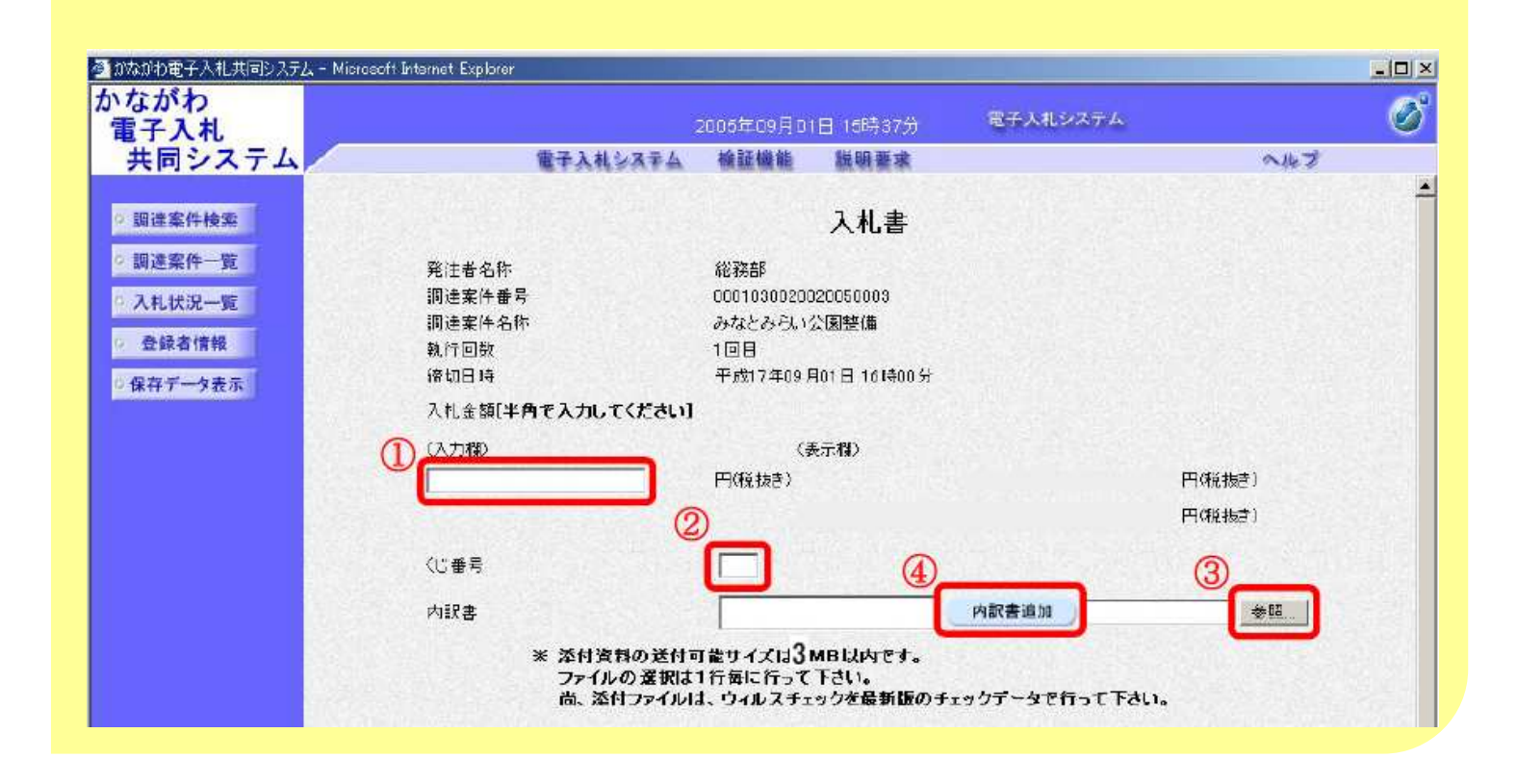